## Checkliste zur Auswahl eines barrierefreien Content Management Systems (CMS)

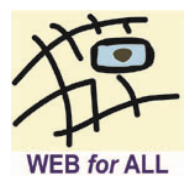

Bei der Auswahl eines CMS sollte die Barrierefreiheit frühzeitig mit einbezogen werden, um aufwändige nachträgliche Korrekturen zu vermeiden. Idealerweise bringen CMS Barrierefreiheitsmerkmale von Haus aus mit. Bei modernen Systemen lassen sich viele Funktionen auch über Plug-Ins nachinstallieren.

Optimal sind CMS, die nicht nur gut zugängliche Webinhalte für das "Frontend" liefern, sondern auch über einen barrierefreien Bearbeitungsmodus ("Backend") verfügen, so dass Redakteurinnen und Redakteure mit Behinderungen Seiten erstellen können.

Die vorliegende Checkliste soll Sie bei der Auswahl eines zugänglichen CMS unterstützen. Die Empfehlungen orientieren sich u.a. an den Authoring Tool Accessibility Guidelines (ATAG) 2.0 des W3C.

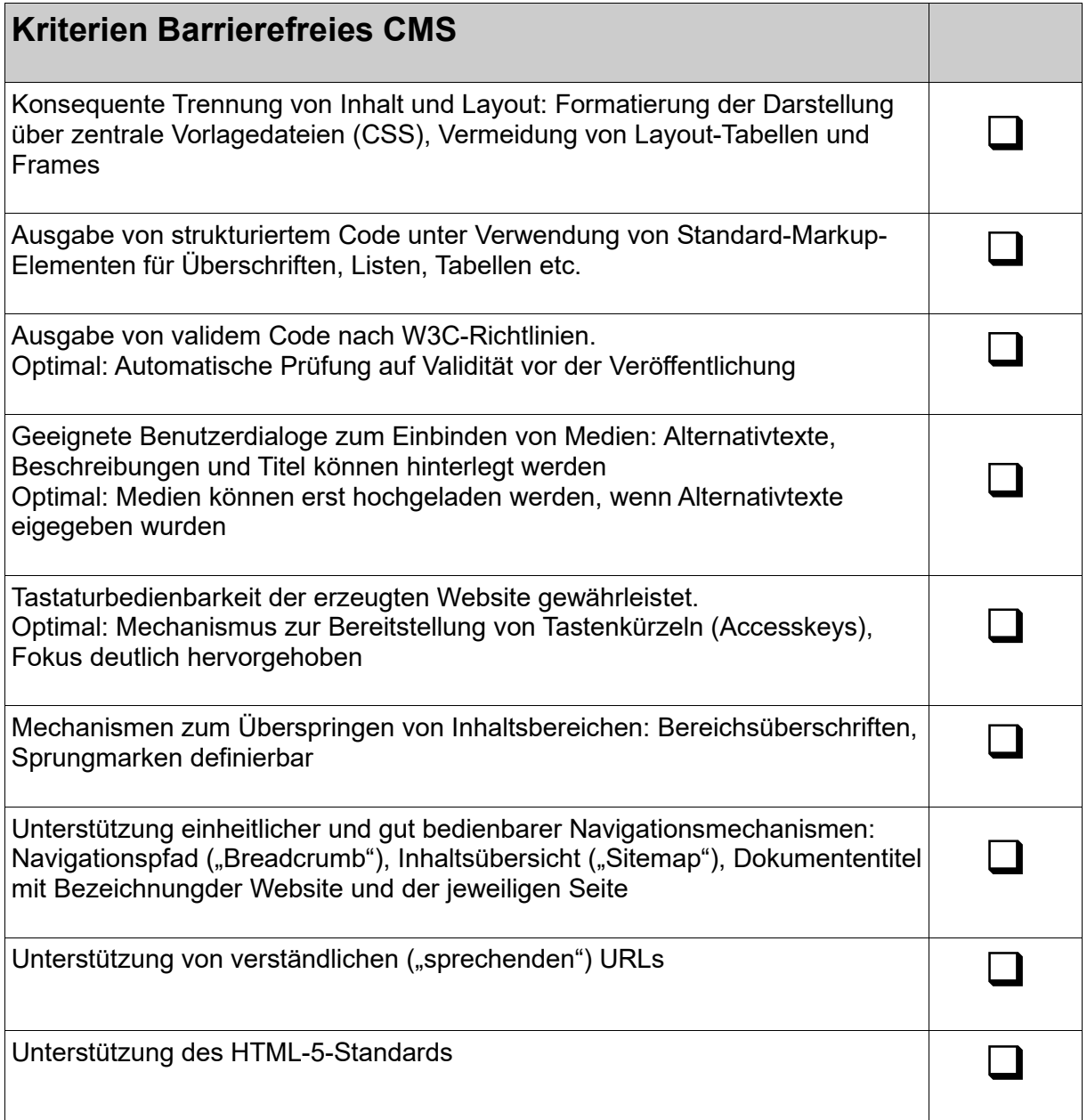

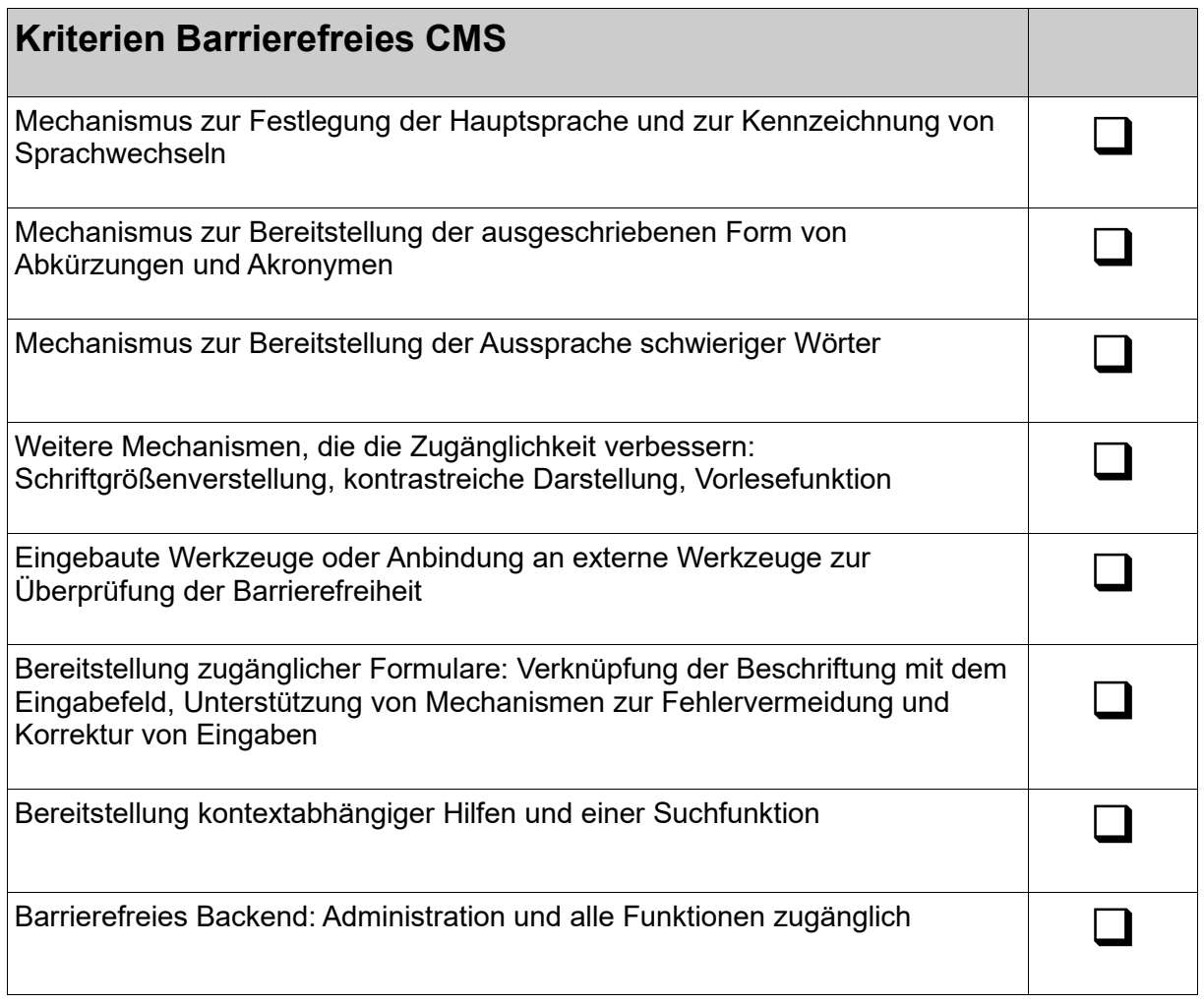

## *Weiterführende Links*

- Authoring Tool Accessibility Guidelines (ATAG) 2.0 (englisch): [www.w3.org/TR/ATAG20/](http://www.w3.org/TR/ATAG20/)
- Einkaufsführer Barrierefreie CMS: [www.bitvtest.de/infothek/artikel/lesen/einkaufsfuehrer-cms.html](http://www.bitvtest.de/infothek/artikel/lesen/einkaufsfuehrer-cms.html)

## *Kontakt und Information*

WEB for ALL Benjamin Grießmann

Holunderweg 19 53359 Rheinbach

Tel.: 02226 / 90 85 144

E-Mail: [b.griessmann@web-4-all.de](mailto:b.griessmann@web-4-all.de) Internet: [www.web-4-all.de](http://www.web-4-all.de/)

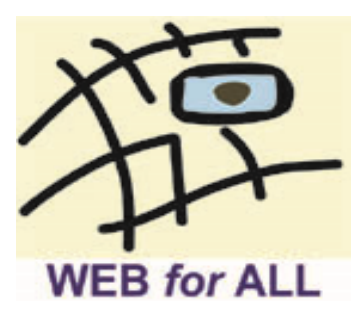